https://www.100test.com/kao\_ti2020/291/2021\_2022\_\_E6\_A0\_BE\_ E8\_B6\_85\_200\_c67\_291453.htm

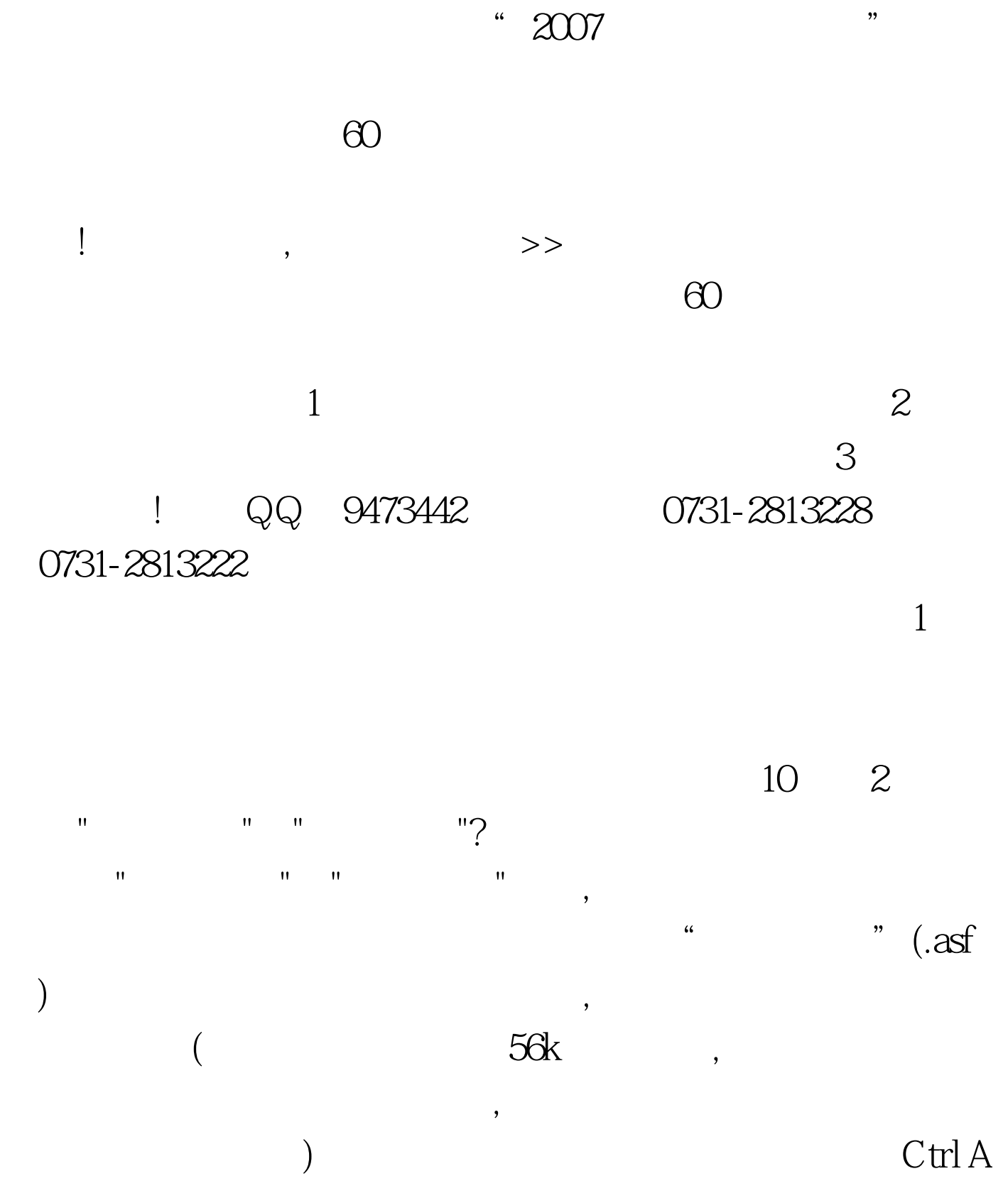

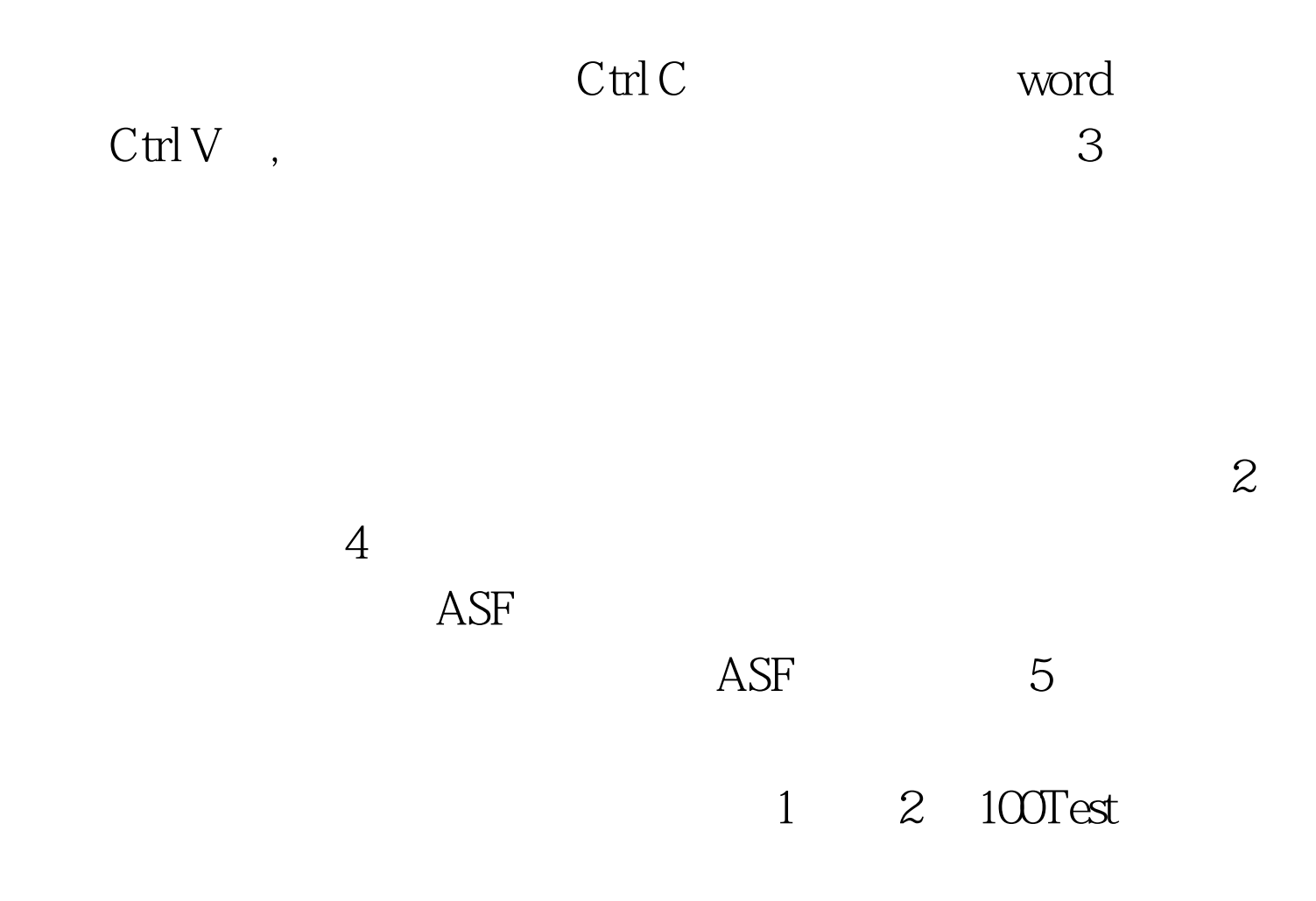

www.100test.com